# REACTIVE SYSTEMS GROUP

Universität des Saarlandes Prof. Bernd Finkbeiner, Ph.D. Markus Rabe, M.Sc.

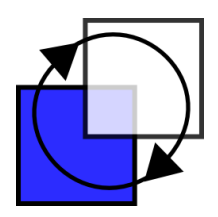

Programmierung 1 (SS 2010) - 1. Übungsblatt

http://react.cs.uni-saarland.de/prog1/

Lesen Sie im Buch Kapitel 1.1 bis 1.5

# Aufgabe 1.1

Installieren Sie einen Standard ML-Interpreter und spielen Sie damit herum. Wir empfehlen MoscowML, siehe http://www.itu.dk/people/sestoft/mosml.html. Für Mac-Benutzer empfehlen wir Alice http://www.ps.uni-saarland.de/alice/, falls MoscowML Probleme bei der Installation bereitet.

# Aufgabe 1.2

Betrachten Sie das folgende Programm:

 $val x = 7 + 4$ val  $y = x * (x - 1)$ val  $z = x * (y - 2)$ 

Welche Bezeichner, Konstanten, Operatoren und Schlüsselwörter kommen in dem Programm vor? An welche Werte bindet das Programm die vorkommenden Bezeichner?

#### Aufgabe 1.3

Deklarieren Sie eine Prozedur  $p: int \to int$ , die für x das Ergebnis  $2x^2 - 2$  liefert. Identifizieren Sie das Argumentmuster, die Argumentvariable und den Rumpf Ihrer Prozedurdeklaration.

#### Aufgabe 1.4

Schreiben Sie eine Prozedur neg : bool  $\rightarrow$  bool, die die Boole'sche Negation implementiert. Verwenden Sie dabei keine Operatoren.

# Aufgabe 1.5

Schreiben Sie eine Prozedur *signum* : *int*  $\rightarrow$  *int*, die für negative Argumente −1, für positive Argumente 1 und für 0 das Ergebnis 0 liefert.

# Aufgabe 1.6

Schreiben Sie eine Prozedur  $hoch17: int \rightarrow int$ , die zu einer Zahl x die Potenz  $x^{17}$  berechnet. Dabei sollen möglichst wenig Multiplikationen verwendet werden. Schreiben Sie die Prozedur auf zwei Arten: Mit einer Hilfsprozedur und mit lokalen Deklarationen.